The Stata Journal  $(2014)$  14, Number 1, pp. 1–3

## Stata tip 116: Where did my p-values go? (part 3)

Maarten L. Buis Wissenschaftszentrum Berlin für Sozialforschung (WZB) Berlin, Germany maarten.buis@wzb.eu

In a previous Stata tip [\(Buis 2007\)](#page-2-0) I discussed how to recover t-statistics,  $p$ -values, and confidence intervals for regression parameters using the results that are returned by an estimation command. In a subsequent Stata tip [\(Buis 2011\)](#page-2-1) I discussed how to recover parameter estimates for parameters that were estimated on a transformed scale, for example if a likelihood function contains a standard deviation or a correlation then many Stata commands will maximize the likelihood with respect to ln(standard deviation) and the Fisher's z-transformation of the correlation. In this tip I will discuss how to recover the standard errors for the back-transformed parameters, that is, the standard errors of the standard deviation and the correlation.

Often Stata does display the back-transformed parameters and their standard errors, but it leaves behind only the estimates of the transformed parameters and their standard errors. In those cases the delta method (for example: [Feiveson 2005\)](#page-2-2) was used to compute the standard errors of the back-transformed parameters. In its simplest form the delta method means that if we apply a transformation  $G(\cdot)$  to a parameter b, than we can approximate the standard error of the transformed parameter as:

$$
se(G(b)) \approx se(b) \times G'(\hat{b})
$$

where  $G'(\hat{b})$  is the first derivative of  $G(b)$  with respect to b evaluated at  $\hat{b}$ . If Stata returned ln(standard deviation) and we want the standard deviation and its standard error, then  $G(b) = \exp(b)$  and  $G'(\hat{b}) = \exp(\hat{b})$ . If Stata returned Fisher's ztransformation of a correlation and we wanted the correlation and its standard error, then  $G(b) = \tanh(b)$  and  $G'(\hat{b}) = \cosh(\hat{b})^{-2}$ . This is illustrated below using a model estimated with [R] heckman. This model was chosen because it returns transformed parameters of both types.

. webuse womenwk, clear . heckman wage educ, select(married children educ) nolog Heckman selection model  $\mu$  Mumber of obs = 2000<br>(regression model with sample selection) Censored obs = 657 (regression model with sample selection) Uncensored obs = 1343  $Wald chi2(1) = 403.39$ <br> $Prob > chi2 = 0.0000$ Log likelihood =  $-5250.348$ 

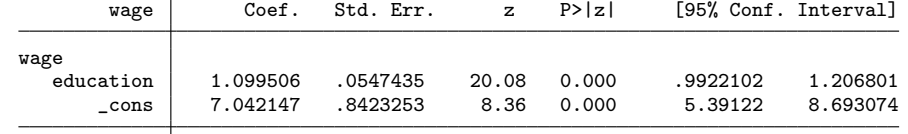

c 2014 StataCorp LP st0001

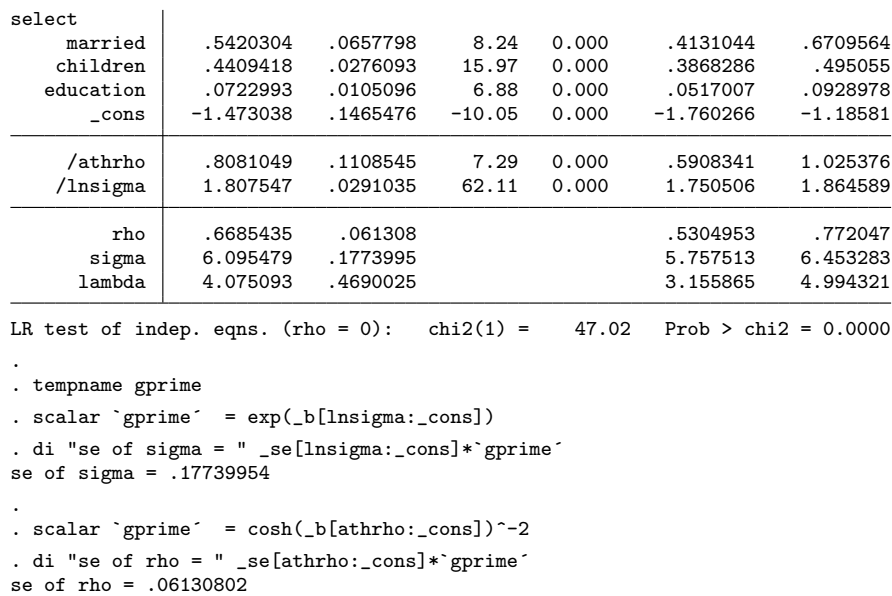

Alternatively one can use [R] **nlcom** to compute these standard errors.

```
. nlcom ( rho: tanh( _b[athrho:_cons] ) ) ///<br>> ( sigma: exp(  b[lnsigma: cons] ) )
       > ( sigma: exp( _b[lnsigma:_cons] ) )
        rho: tanh( _b[athrho:_cons] )
      sigma: exp( _b[lnsigma:_cons] )
       wage Coef. Std. Err. z P>|z| [95% Conf. Interval]
        rho .6685435 .061308 10.90 0.000 .548382 .788705
      sigma 6.095479 .1773995 34.36 0.000 5.747782 6.443175
```
Notice that the confidence intervals do not correspond with those in the output of heckman. This is because heckman first computes the bounds of the confidence intervals for the transformed parameters and then back-transforms those bounds to the original metric, while nlcom uses the standard errors for the back-transformed parameters for computing these bounds. In most cases computing the bounds on the transformed scale and then back-transforming those bounds to the original scale results in somewhat better bounds as the sampling distribution of the transformed parameters is likely to be better approximated by a normal distribution than the sampling distribution of the backtransformed parameters. For more discussion, see [Sribney and Wiggins](#page-2-3) [\(2009\)](#page-2-3). You can use the tricks discussed in [Buis](#page-2-0) [\(2007\)](#page-2-0) to recover the confidence intervals reported by heckman.

```
. di "confidence interval for rho: [" ///
> tanh( _b[athrho:_cons] - invnormal(.975)*_se[athrho:_cons] ) ", " ///
```
M. L. Buis 3

```
> tanh( _b[athrho:_cons] + invnormal(.975)*_se[athrho:_cons] ) "]"
confidence interval for rho: [.53049526, .77204703]
.
. di "confidence interval for sigma: [" ///
> exp( _b[lnsigma:_cons] - invnormal(.975)*_se[lnsigma:_cons] ) ", " ///
> exp( _b[lnsigma:_cons] + invnormal(.975)*_se[lnsigma:_cons] ) "]"
confidence interval for sigma: [5.7575126, 6.4532831]
```
Also note that nlcom returns the z-statistic and  $p$ -value for the test of the null hypothesis that the standard deviation and the correlation are zero, which were not reported by heckman. This test is problematic in case of the standard deviation, as this is a test 'on the boundary of the parameter space'. A standard deviation can only take values larger than or equal to zero, so the hypothesis that the standard deviation is equal to zero is on the boundary of the possible values for the standard deviation, and standard tests do not tend to behave well in this extreme area (for example: [Gutierrez](#page-2-4) [et al. 2001\)](#page-2-4).

## References

<span id="page-2-0"></span>Buis, M. L. 2007. Stata tip 54: Where did my p-values go? The Stata Journal 7: 584–586.

<span id="page-2-1"></span> $-$ . 2011. Stata tip 97: Getting at  $\rho s$  and  $\sigma s$ . The Stata Journal 11: 315–317.

- <span id="page-2-2"></span>Feiveson, A. H. 2005. Explanation of the delta method. http://www.stata.com/support/faqs/statistics/delta-method/.
- <span id="page-2-4"></span>Gutierrez, R., S. Carter, and D. M. Drukker. 2001. On boundary-value likelihood-ratio tests. Stata Technical Bulletin 60: 15–18.
- <span id="page-2-3"></span>Sribney, W., and V. Wiggins. 2009. Standard errors, confidence intervals, and significance tests for ORs, HRs, IRRs, and RRRs. http://www.stata.com/support/faqs/statistics/delta-rule/.